## **Navigating WebAssign**

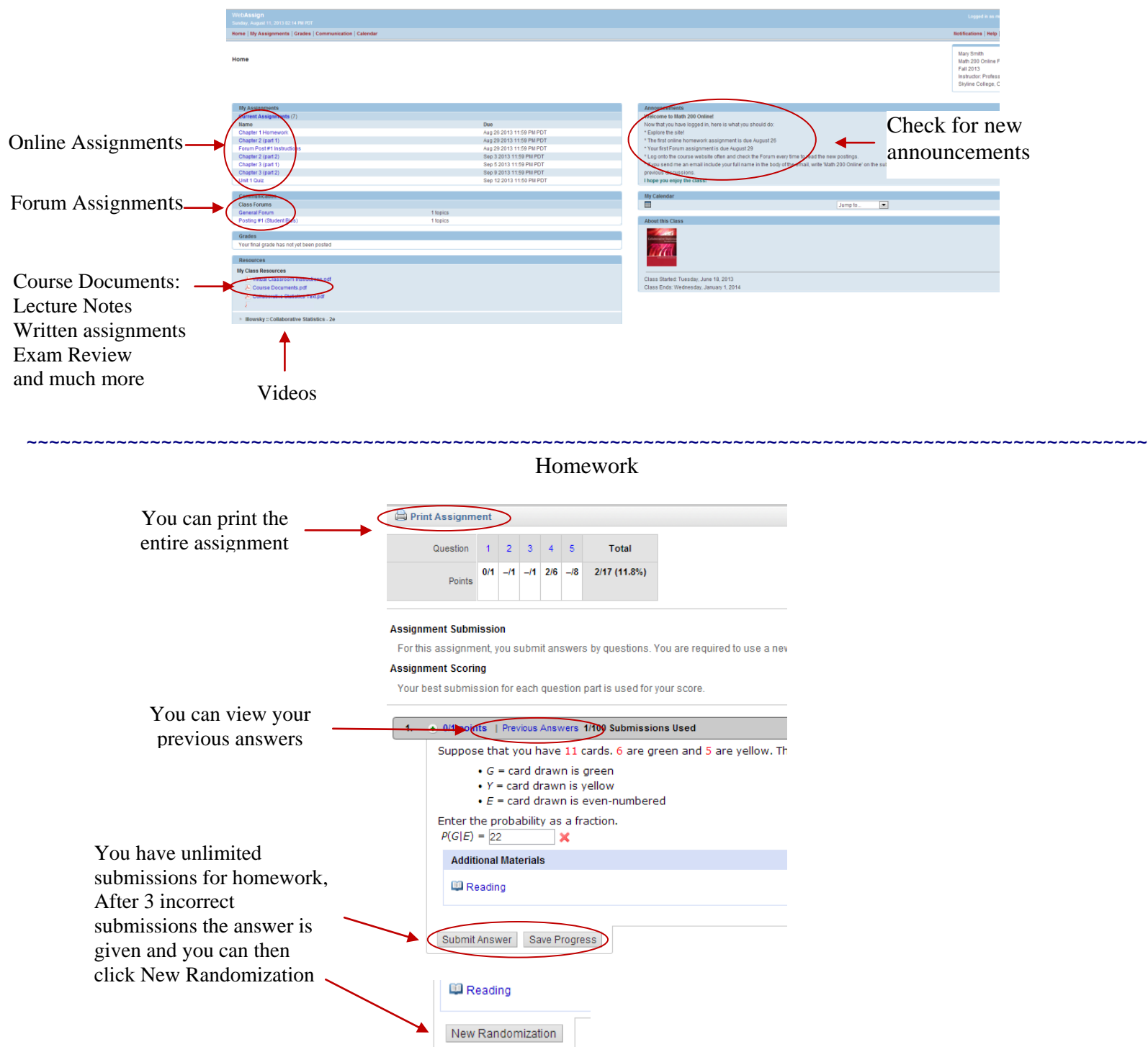